## **Inhaltsverzeichnis**

## **MeshCom/MeshCom 2.0**

[Versionsgeschichte interaktiv durchsuchen](https://wiki.oevsv.at) [VisuellWikitext](https://wiki.oevsv.at)

#### **[Version vom 10. Juni 2022, 07:43 Uhr](https://wiki.oevsv.at/w/index.php?title=MeshCom/MeshCom_2.0&oldid=20549) ([Qu](https://wiki.oevsv.at/w/index.php?title=MeshCom/MeshCom_2.0&action=edit&oldid=20549) [elltext anzeigen\)](https://wiki.oevsv.at/w/index.php?title=MeshCom/MeshCom_2.0&action=edit&oldid=20549)**

[Oe1kbc](https://wiki.oevsv.at/wiki/Benutzer:Oe1kbc) [\(Diskussion](https://wiki.oevsv.at/w/index.php?title=Benutzer_Diskussion:Oe1kbc&action=view) | [Beiträge\)](https://wiki.oevsv.at/wiki/Spezial:Beitr%C3%A4ge/Oe1kbc) [Markierung:](https://wiki.oevsv.at/wiki/Spezial:Markierungen) [Visuelle Bearbeitung](https://wiki.oevsv.at/w/index.php?title=Project:VisualEditor&action=view) [← Zum vorherigen Versionsunterschied](https://wiki.oevsv.at/w/index.php?title=MeshCom/MeshCom_2.0&diff=prev&oldid=20549)

#### **[Version vom 10. Juni 2022, 08:36 Uhr](https://wiki.oevsv.at/w/index.php?title=MeshCom/MeshCom_2.0&oldid=20550) [\(Qu](https://wiki.oevsv.at/w/index.php?title=MeshCom/MeshCom_2.0&action=edit&oldid=20550) [elltext anzeigen](https://wiki.oevsv.at/w/index.php?title=MeshCom/MeshCom_2.0&action=edit&oldid=20550))** [Oe1kbc](https://wiki.oevsv.at/wiki/Benutzer:Oe1kbc) ([Diskussion](https://wiki.oevsv.at/w/index.php?title=Benutzer_Diskussion:Oe1kbc&action=view) | [Beiträge](https://wiki.oevsv.at/wiki/Spezial:Beitr%C3%A4ge/Oe1kbc))

K [Markierung](https://wiki.oevsv.at/wiki/Spezial:Markierungen): [Visuelle Bearbeitung](https://wiki.oevsv.at/w/index.php?title=Project:VisualEditor&action=view) [Zum nächsten Versionsunterschied →](https://wiki.oevsv.at/w/index.php?title=MeshCom/MeshCom_2.0&diff=next&oldid=20550)

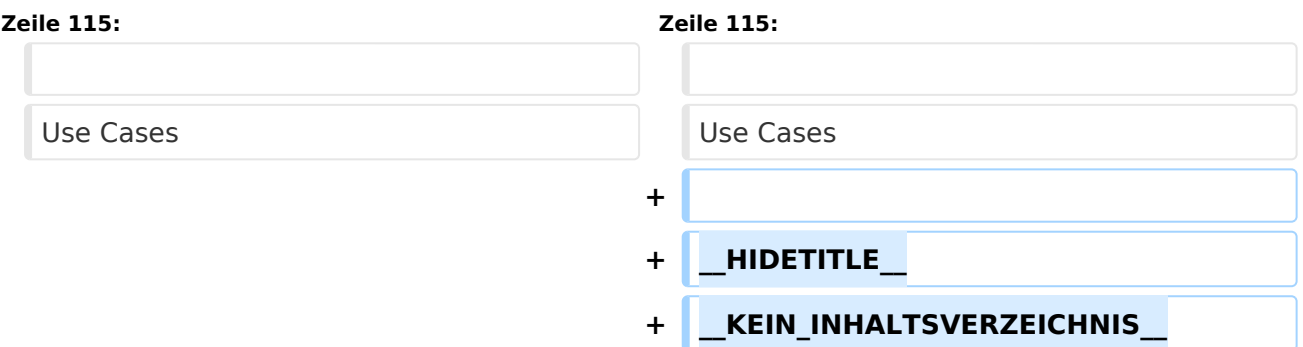

### Version vom 10. Juni 2022, 08:36 Uhr

### MeshCom 2\.0

Grundlegende Spezifikationen

Luftschnittstelle

AFU kompatibel der Source, Node, Gateway, Destination Kennung als Rufzeichen

Path-Kontrollstruktur (nur für Testzwecke)

Struktur der Payload in die Struktur der Meldung eingebettet

Zusätzlich zur Übertragungs-Sicherung durch die Hardware sind CRC und FEC in der Struktur der Meldung einzuplanen

Meldung und Payload komprimiert übertragen

Node, Digipeater-only, Gateway-only, Point-to-Point (Netzerweiterungen)

Gateway-Schnittstelle

MQTT-Protokoll mit üblicher Feldstruktur aufbauen

UDP-Übertragung

Hardbeat zur Partner-ONLINE Erkennung

Tiefe der Meldung vom und zum Gateway einstellbar (Test- und Entwicklungs-Erleichterung)

Ausgabe: 08.05.2024 Dieses Dokument wurde erzeugt mit BlueSpice Seite 2 von 4

# **BlueSpice4**

Nach neustart eines Gateways automatischer Übertragung von Grunddaten wie aktive NODES, Letzter Meldungs-ID Stack, …

Modul-Schnittstellen

Serial via USB

GPIO für externe Hardware und Steuerungen

GPS intern, extern, fix

WiFi

Userschnittstelle

Gateway-Schnittstelle

Bluetooth

APP-Schnittstelle

ETH-Schnittstelle optional

Meldungs-Grundtypen

Broadcast

Group Call

Private Call

Store & Forward

Entwicklungs- und Debug-Meldungen

Offene Hardware

Die Verwendung der kompatibler MCU sollte eingehalten werden

ESP32

Fertigmodule MCU, HF, GPS gemeinsam

wie TTGO, TLORA, HELTEC, …

Bevorzugterweise Aufbau Basisplatine, Steckmodule

wie RAK WisBlock

Vorhandene Hardware aus dem LoRa-APRS Projekt

Semtech SX1262 LoRa-Transceiver oder kompatibel

ETH-Modulblock mit IP-Stack für Gateways

#### Firmware

# **BlueSpice4**

Grundstruktur für Entwicklung in der Gruppe vorbereitet

Leicht zu erweitern, pflegen

Klare Funktionsgliederung

Keine direkte Hardware-Bezogenheit in der Logik-Struktur

Logik-Struktur mit klaren Schnittstellen aufgebaut um funktionelle Erweiterungen jederzeit einzubauen ohne die getestete Basisfunktionalität zu beeinflussen

Welche Service bietet MeshCom 2.0 an?

Textübertragung

Positionsübertragung (Smart Beaconing)

Frei definierbare Payload

Feature-List

Konfiguration über USB-Serial-Schnittstelle

Rufzeichen

Frequenz

LoRa-Modulationsparameter auch detailliert

Fix-Position

Batterie-Management Stufen

Use Cases